#### МИНОБРНАУКИ РОССИИ ФЕДЕРАЛЬНОЕ ГОСУДАРСТВЕННОЕ БЮДЖЕТНОЕ ОБРАЗОВАТЕЛЬНОЕ УЧРЕЖДЕНИЕ ВЫСШЕГО ПРОФЕССИОНАЛЬНОГО ОБРАЗОВАНИЯ «БЕЛГОРОДСКИЙ ГОСУДАРСТВЕННЫЙ ТЕХНОЛОГИЧЕСКИЙ УНИВЕРСИТЕТ им. В.Г. ШУХОВА» (БГТУ им. В.Г. Шухова)

**BFPXDAK** ор института И банов b  $2015$  r.

#### РАБОЧАЯ ПРОГРАММА дисциплины

Геоинформационные системы и основы математического моделирования

направление подготовки

20.03.02 Природообустройство и водопользование

профиль программы

Природообустройство

Квалификация

бакалавр

Форма обучения

очная

Институт: информационных технологий и управляющих систем

Кафедра: информационных технологий

Белгород - 2015

Рабочая программа составлена на основании требований:

- Федерального государственного образовательного стандарта высшего образования по направлению подготовки 20.03.02 "Природообустройство и водопользование" (уровень бакалавриата), утвержденного Приказом Министерства образования и науки Российской Федерации 6 марта 2015 г. No160:
- плана учебного процесса БГТУ им. В.Г. Шухова, введенного в действие в 2015 году.

Составитель: ассистент

(М. А. Косоногова)

Рабочая программа согласована с выпускающей кафедрой промышленной экологии

Заведующий кафедрой: д-р техн. наук, проф. <u>Филипед</u> (С.В. Свергузова)

 $\frac{\alpha}{20}$   $\frac{\beta}{\gamma}$   $\frac{\beta}{\gamma}$  2015 r.

Рабочая программа обсуждена на заседании кафедры информационных технологий

« /  $\neq$  »  $\frac{\partial \psi}{\partial t}$  2015 г., протокол № 5/14

Зав. кафедрой: канд. техн. наук, доц. *Juule (И.В. Иванов)* 

Рабо ная программа одобрена методической комиссией института ИТУС

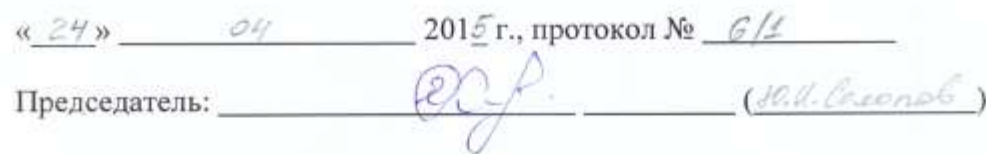

#### **МИНОБРНАУКИ РОССИИ**

#### ФЕДЕРАЛЬНОЕ ГОСУДАРСТВЕННОЕ БЮДЖЕТНОЕ ОБРАЗОВАТЕЛЬНОЕ УЧРЕЖДЕНИЕ ВЫСШЕГО ПРОФЕССИОНАЛЬНОГО ОБРАЗОВАНИЯ **«БЕЛГОРОДСКИЙ ГОСУДАРСТВЕННЫЙ ТЕХНОЛОГИЧЕСКИЙ УНИВЕРСИТЕТ им. В.Г. ШУХОВА» (БГТУ им. В.Г. Шухова)**

УТВЕРЖДАЮ Директор института ИТУС

\_\_\_\_\_\_\_\_\_\_\_\_\_\_\_\_\_\_\_В.Г. Рубанов

«\_\_\_\_\_\_» \_\_\_\_\_\_\_\_\_\_\_\_\_\_\_2015 г.

#### **РАБОЧАЯ ПРОГРАММА дисциплины**

**Геоинформационные системы и основы математического моделирования**

направление подготовки

20.03.02 Природообустройство и водопользование

профиль программы

Природообустройство

Квалификация

бакалавр

Форма обучения

очная

**Институт:** информационных технологий и управляющих систем

**Кафедра:** информационных технологий

Белгород – 2015

Рабочая программа составлена на основании требований:

- Федерального государственного образовательного стандарта высшего образования по направлению подготовки 20.03.02 "Природообустройство и водопользование" (уровень бакалавриата), утвержденного Приказом Министерства образования и науки Российской Федерации 6 марта 2015 г. №160;
- плана учебного процесса БГТУ им. В.Г. Шухова, введенного в действие в 2015 году.

Составитель: ассистент \_\_\_\_\_\_\_\_(М. А. Косоногова)

Рабочая программа согласована с выпускающей кафедрой промышленной экологии

Заведующий кафедрой: д-р техн. наук, проф. \_\_\_\_\_\_\_\_\_ (С.В. Свергузова)

 $\kappa$  201\_ r.

Рабочая программа обсуждена на заседании кафедры информационных технологий

« $\longrightarrow$  201\_ г., протокол №

Зав. кафедрой: канд. техн. наук, доц. (И.В. Иванов)

Рабочая программа одобрена методической комиссией института ИТУС

«\_\_\_\_» 201\_ г., протокол №

Председатель: ( )

## **1. ПЛАНИРУЕМЫЕ РЕЗУЛЬТАТЫ ОБУЧЕНИЯ ПО ДИСЦИПЛИНЕ**

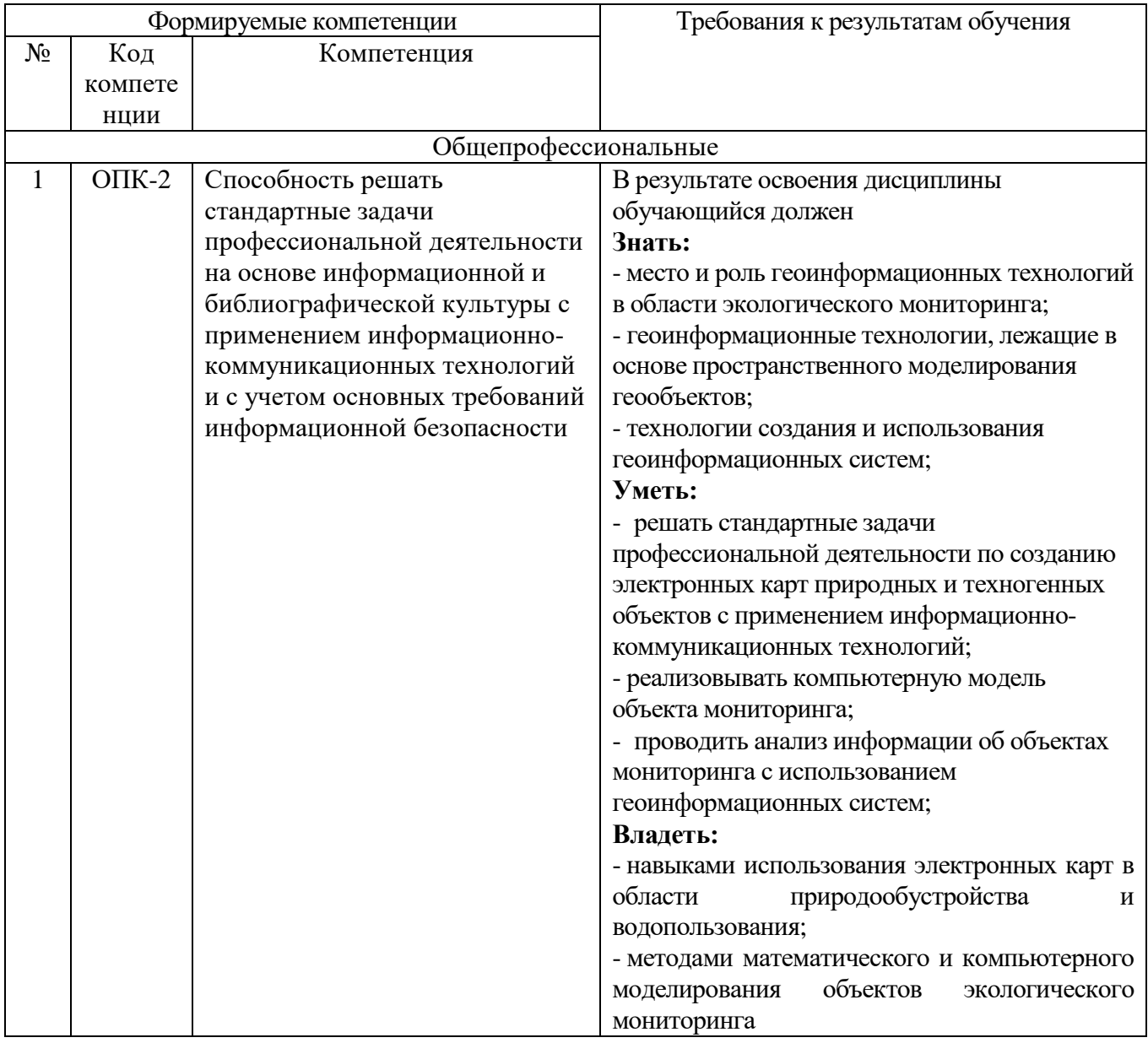

## **2. МЕСТО ДИСЦИПЛИНЫ В СТРУКТУРЕ ОБРАЗОВАТЕЛЬНОЙ ПРОГРАММЫ**

Содержание дисциплины основывается и является логическим продолжением следующих дисциплин:

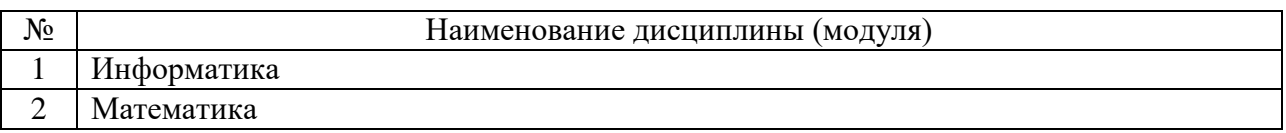

Содержание дисциплины служит основой для изучения следующих дисциплин:

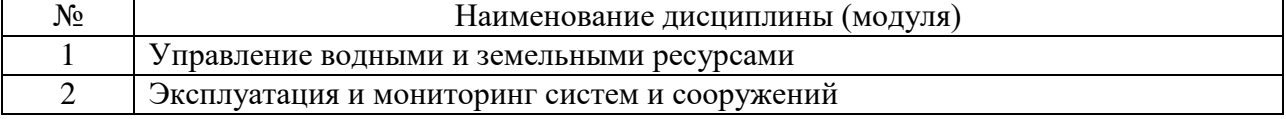

## **3. ОБЪЕМ ДИСЦИПЛИНЫ**

Общая трудоемкость дисциплины составляет 3 зач. единиц, 108 часов.

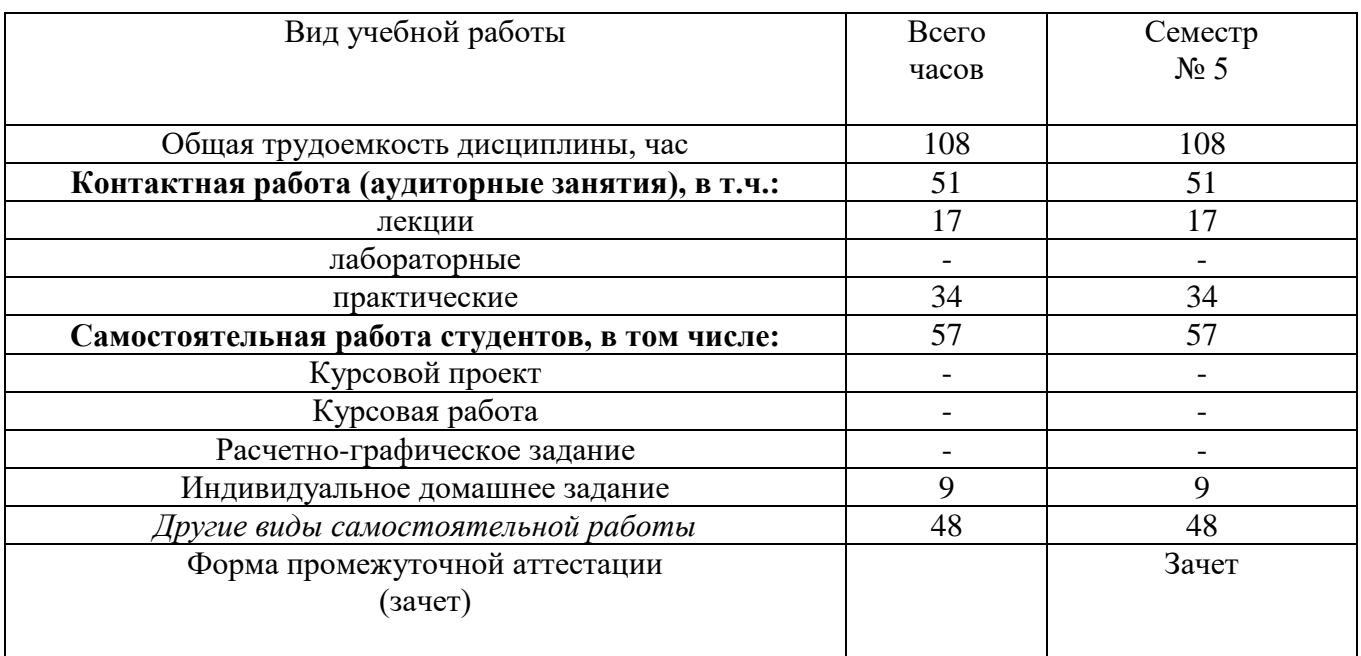

## **4. СОДЕРЖАНИЕ ДИСЦИПЛИНЫ 4.1 Наименование тем, их содержание и объем Курс 3 Семестр 5**

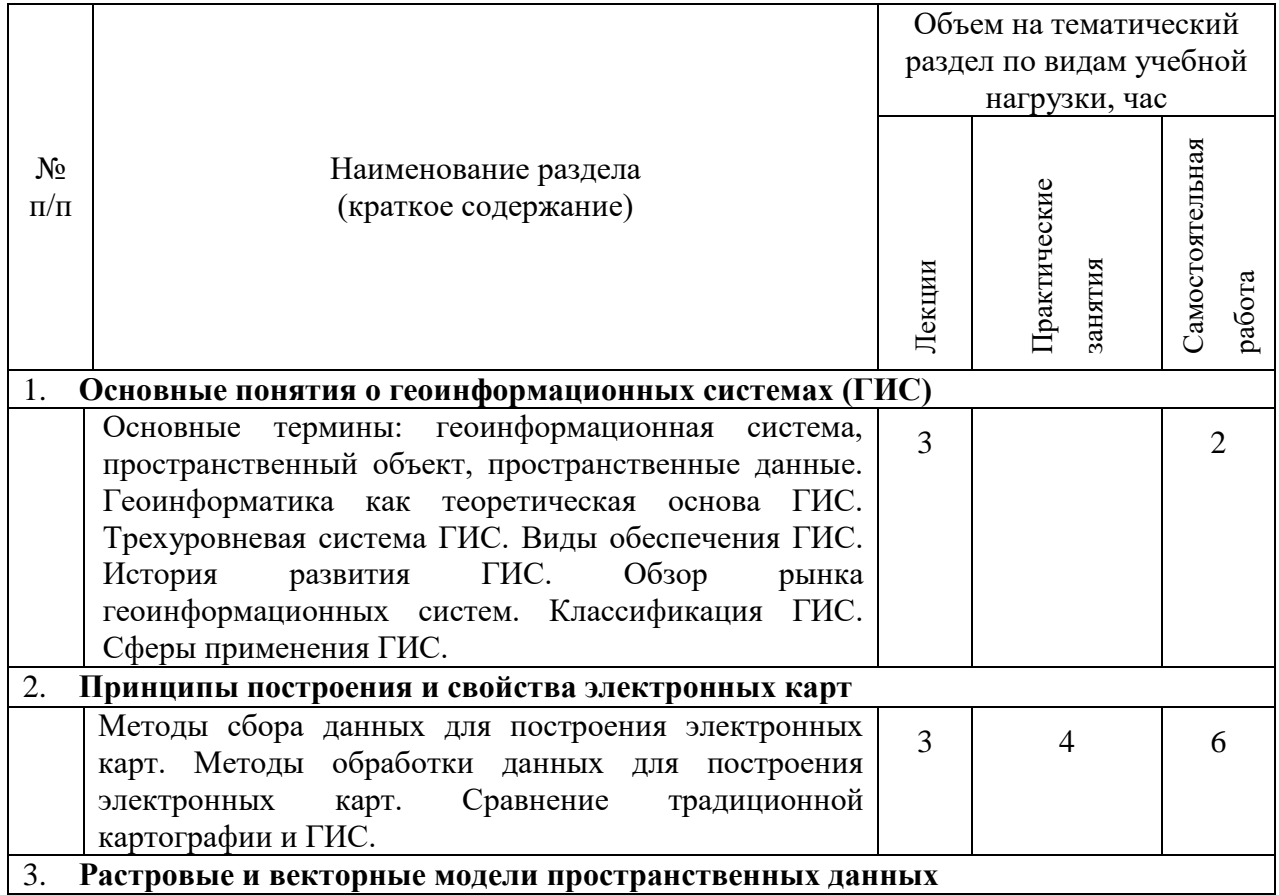

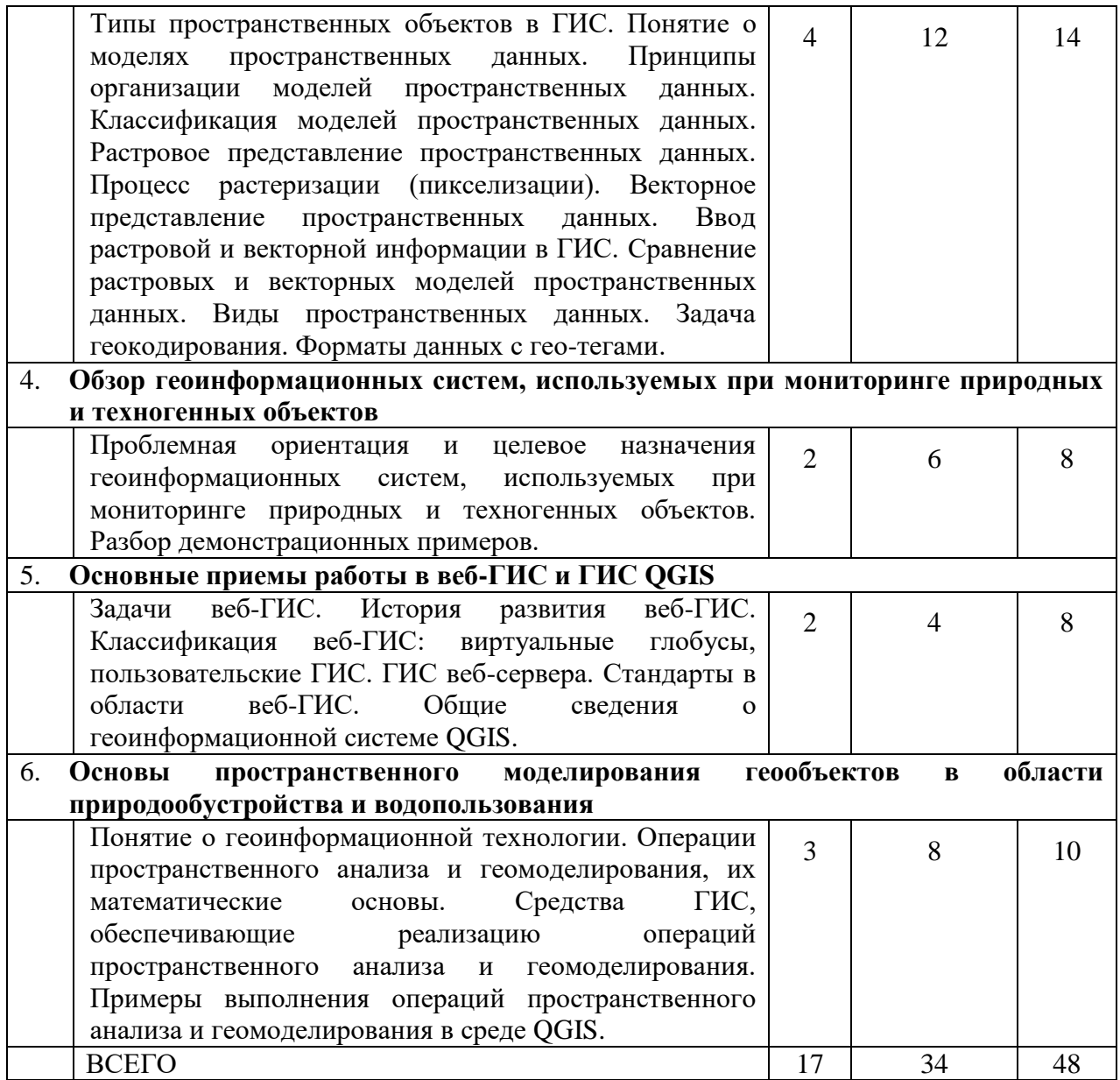

# **4.2.** С**одержание практических (семинарских) занятий**

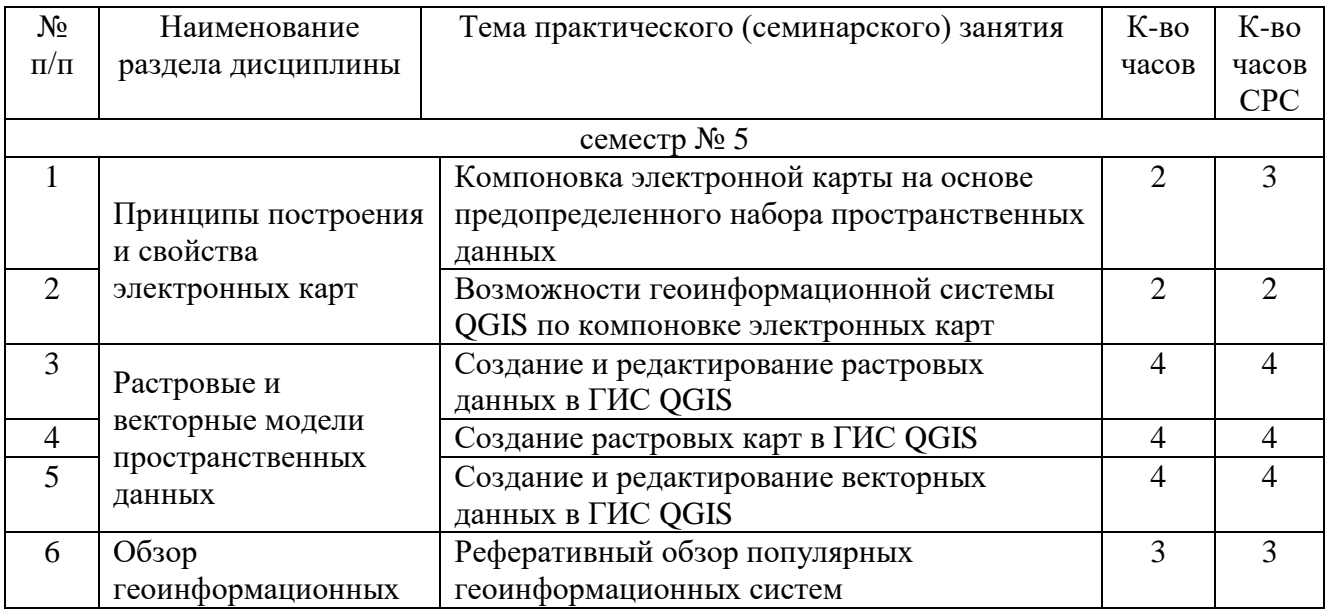

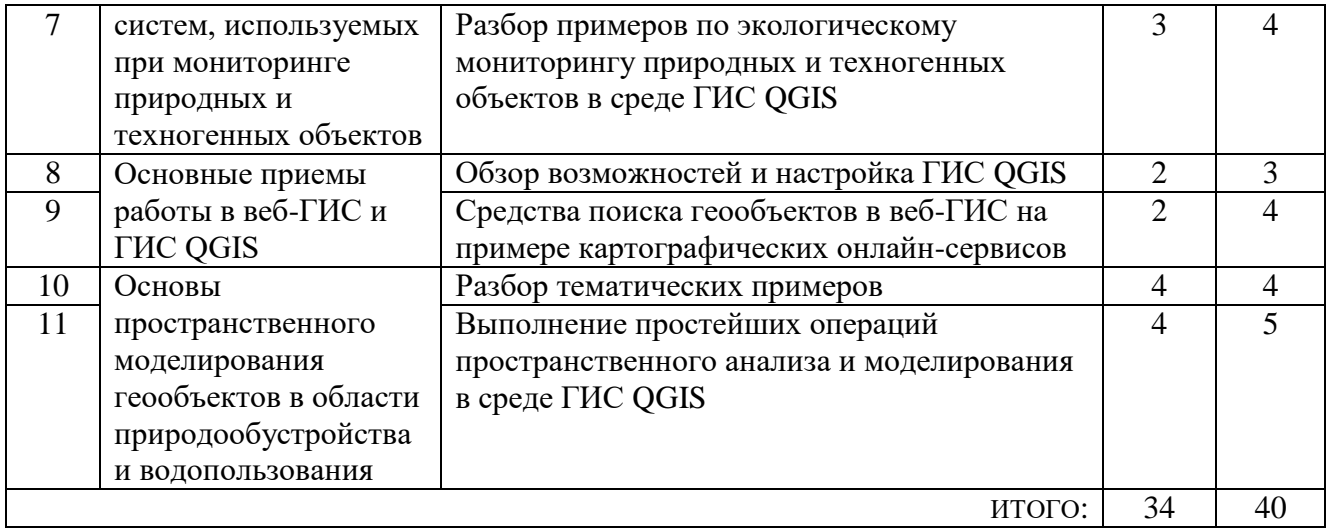

## **4.3. Содержание лабораторных занятий**

*Не предусмотрено.*

## **5. ФОНД ОЦЕНОЧНЫХ СРЕДСТВ ДЛЯ ПРОВЕДЕНИЯ ТЕКУЩЕГО КОНТРОЛЯ УСПЕВАЕМОСТИ, ПРОМЕЖУТОЧНОЙ АТТЕСТАЦИИ ПО ИТОГАМ ОСВОЕНИЯ ДИСЦИПЛИНЫ**

## **5.1. Перечень контрольных вопросов (типовых заданий)**

Контрольные вопросы для текущего контроля

- 1) Что называется геоинформационной системой?
- 2) Где применяются геоинформационные системы?
- 3) Почему ГИС широко применяются в природообустройстве и водопользовании?
- 4) Приведите примеры, показывающие как с помощью ГИС можно решать задачи экологического мониторинга.
- 5) В чем отличие геоинформационных систем от обычного картографирования?
- 6) Какая наука является теоретической основой для создания и использования геоинформационных систем?
- 7) К основным задачам, решаемым с помощью ГИС, относятся …
- 8) Геоинформационные системы можно классифицировать по следующим признакам …
- 9) Для чего в QGIS служит область карты?
- 10) Для чего в QGIS служит обзорная карта?
- 11) Для чего в QGIS служит строка состояния?
- 12) Какие измерения можно проводить в QGIS?
- 13) Что называется проектом QGIS?
- 14) Какие способы вывода информации поддерживаются в QGIS?
- 15) Для чего в QGIS используются аннотации?
- 16) Что называется закладкой в OGIS?
- 17) Как в QGIS осуществляется работа с закладками?
- 18) Принцип послойной организации данных состоит в ...
- 19) Что называется пространственными данными?
- 20) Чем отличаются модели пространственных данных и форматы их представления?
- 21) Что называется координатными данными?
- 22) Что называется адресными данными?
- 23) Что называется атрибутивными данными?
- 24) Что называется метаданными?
- 25) Перечислите способы связи пространственных и атрибутивных данных.
- 26) Какие типы пространственных объектов используются в ГИС?
- 27) Назовите характеристики растровых моделей геоданных.
- 28) В чем состоит сложность преобразования растровых моделей пространственных данных в векторные?
- 29) Как в OGIS добавить новый растровый слой?
- 30) Какие в QGIS существуют свойства растра?
- 31) Как в OGIS собрать снимок из отдельных каналов?
- 32) Как в QGIS создать точку с заданными координатами?
- 33) Что называется привязкой растров?
- 34) Какие в QGIS существуют методы трансформации растров?
- 35) Что такое трансформация?
- 36) Для чего нужен сбор точек привязки?
- 37) Можно выделить следующие элементы окна привязки растров в QGIS ...
- 38) Какие форматы записи координат существуют в QGIS?
- 39) Опишите процедуры привязки растров.
- 40) Какие типы векторных данных Вы знаете?
- 41) Как в QGIS добавить уже существующий векторный слой?
- 42) Как в QGIS добавить новый векторный слой?
- 43) Как в QGIS осуществляется редактирование векторного слоя?
- 44) Как в QGIS добавить и удалить объекты векторного слоя?
- 45) Как в QGIS сохранить результаты редактирования векторного слоя?

#### 5.2. Перечень тем курсовых проектов, курсовых работ, их краткое содержание и объем

Не предусмотрено

### 5.3. Перечень индивидуальных домашних заданий, расчетно-графических заданий

В качестве индивидуального домашнего задания предлагается создать тематическую векторную карту, отражающую экологическую обстановку в пределах реального участка местности. Варианты ИДЗ отличаются по набору геообъектов и методу создания тематических карт. В рамках ИДЗ предлагается освоить следующие методы (тематические визуализаторы): метод диапазонов, метод диаграмм, метод размерных символов, метод плотности точек, метод индивидуальных значений или др.

По варианту индивидуального домашнего задания студенту предоставляется открытый набор данных в виде совокупности слоев в формате ESRI Shapefile, описывающий некоторую географическую территорию:

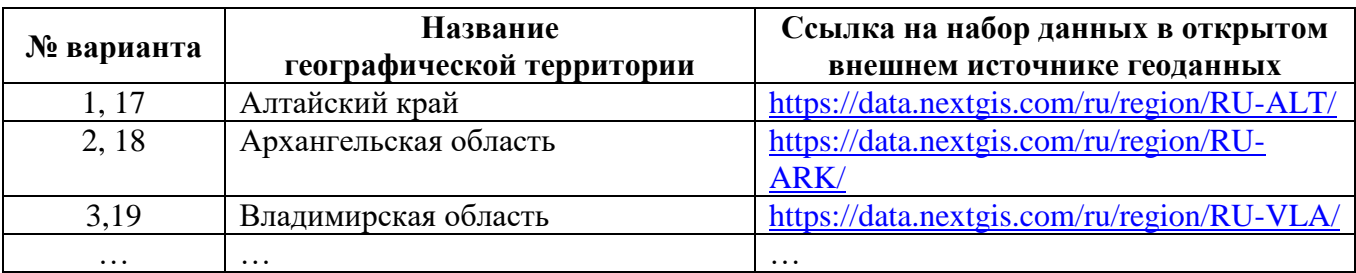

Результатом выполнения индивидуального домашнего задания является проект в формате системы QGIS, содержащий построенную тепловую карту экологической обстановки в пределах географической территории и файлы трехмерной интерактивной веб-карты.

Структура готового проекта:

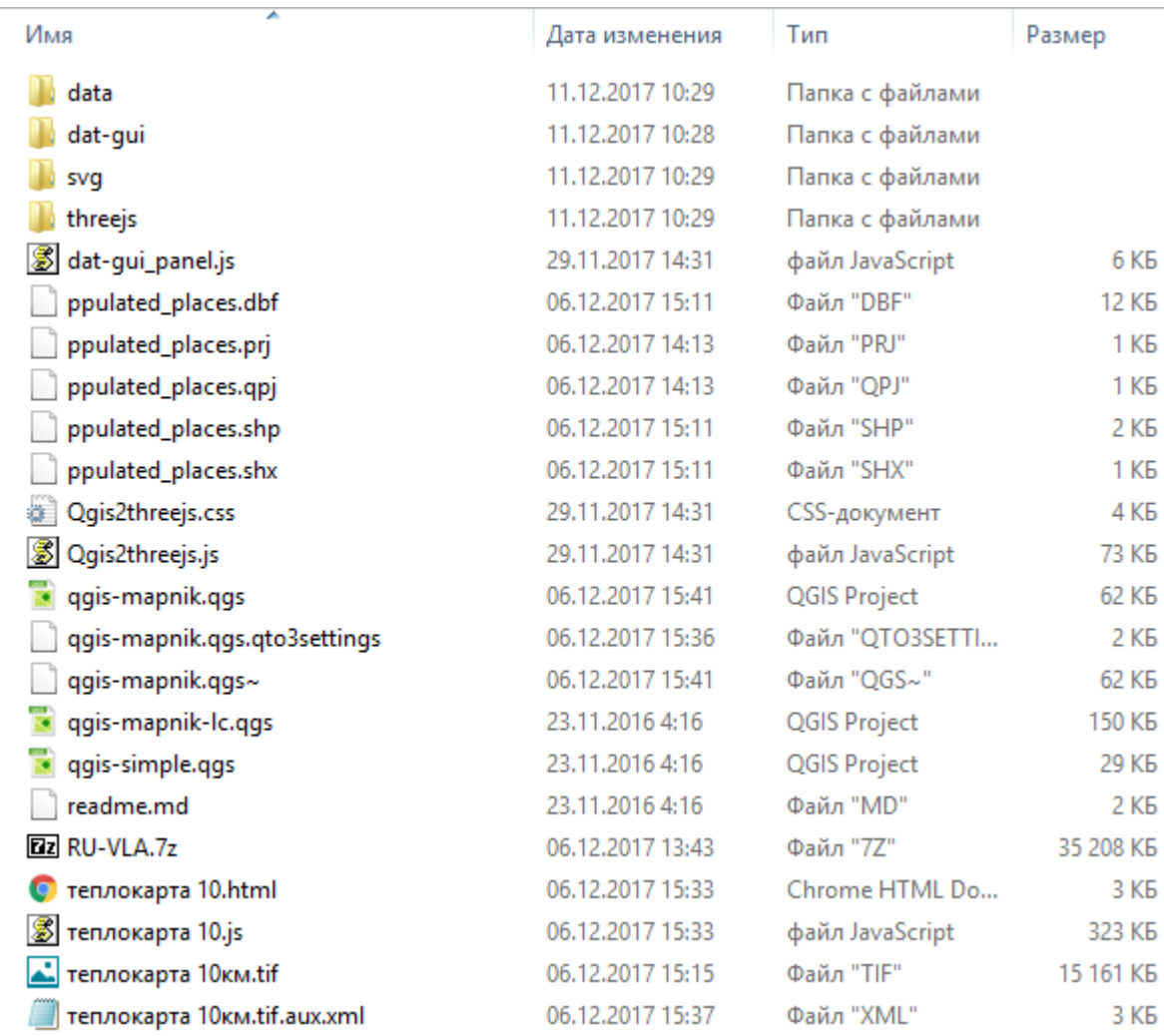

## **5.4. Перечень контрольных работ**

## **6. ОСНОВНАЯ И ДОПОЛНИТЕЛЬНАЯ ЛИТЕРАТУРА**

### **6.1. Перечень основной литературы**

- 1. Ловцов Д.А. Геоинформационные системы [Электронный ресурс] : учебное пособие / Д.А. Ловцов, А.М. Черных. — Электрон. текстовые данные. — М. : Российский государственный университет правосудия, 2012. — 192 c. — 2227- 8397. — Режим доступа:<http://www.iprbookshop.ru/14482.html>
- 2. Брынь, М.Я. Инженерная геодезия и геоинформатика. Краткий курс [Электронный ресурс] : учебник / М.Я. Брынь, Е.С. Богомолова, В.А. Коугия, Б.А. Лѐвин ; под ред. В.А. Коугия. — Электрон. дан. — Санкт-Петербург : Лань, 2015. — 288 с. — Режим доступа: [https://e.lanbook.com/book/64324.](https://e.lanbook.com/book/64324) — Загл. с экрана.
- 3. Кочеткова И. А., Глухоедов А. В., Рыбакова А. И. Информатика. Геоинформационные системы: методические указания. – Изд-во БГТУ им. В. Г. Шухова, 2015.
- 4. Журкин, И. Г. Геоинформационные системы. Учебное пособие. КУДИЦ-ПРЕСС, 2009.

## **6.2. Перечень дополнительной литературы**

- 1. Матвеев С.И. Инженерная геодезия и геоинформатика. Учебник. Фонд "Мир", "Академический Проект", 2012.
- 2. Раклов, В. П. Картография и ГИС. Учебное пособие. Константа, "Академический Проект", 2011.
- 3. Чандра, А. М. Дистанционное зондирование и географические информационные системы / пер. с англ. – Техносфера, 2008.
- 4. Раклов В.П. Географические информационные системы в тематической картографии [Электронный ресурс] : учебное пособие для вузов / В.П. Раклов. — Электрон. текстовые данные. — М. : Академический Проект, 2015. — 176 c. — 978-5-8291-1616-3. — Режим доступа:<http://www.iprbookshop.ru/36733.html>
- 5. Золотова Е.В. Основы кадастра. Территориальные информационные системы [Электронный ресурс] : учебник для вузов / Е.В. Золотова. — Электрон. текстовые данные. — М. : Академический Проект, Фонд «Мир», 2015. — 416 c. — 978-5-8291-1404-6. — Режим доступа: <http://www.iprbookshop.ru/36870.html>
- 6. Попов С.Ю. Геоинформационные системы и пространственный анализ данных в науках о лесе [Электронный ресурс] / С.Ю. Попов. — Электрон. текстовые данные. — СПб. : Интермедия, 2013. — 400 c. — 978-5-4383-0034-2. — Режим доступа:<http://www.iprbookshop.ru/30206.html>
- 7. Орехов М.М. Автоматизированная обработка инженерно-геодезических изысканий в программном комплексе CREDO [Электронный ресурс] : учебное пособие / М.М. Орехов, С.Е. Кожанова. — Электрон. текстовые данные. — СПб. : Санкт-Петербургский государственный архитектурно-строительный университет, ЭБС АСВ, 2013. — 42 c. — 978-5-9227-0432-8. — Режим доступа: <http://www.iprbookshop.ru/18979.html>
- 8. Лайкин В.И. Геоинформатика [Электронный ресурс] : учебное пособие / В.И.

Лайкин, Г.А. Упоров. — Электрон. текстовые данные. — Комсомольск-на-Амуре: Амурский гуманитарно-педагогический государственный университет, 2010. — 162 c. — 978-5-85094-398-1. — Режим доступа: <http://www.iprbookshop.ru/22308.html>

- 9. Бескид П.П. Геоинформационные системы и технологии [Электронный ресурс] / П.П. Бескид, Н.И. Куракина, Н.В. Орлова. — Электрон. текстовые данные. — СПб. : Российский государственный гидрометеорологический университет, 2010. — 173 c. — 978-5-86813-267-4. — Режим доступа: <http://www.iprbookshop.ru/17902.html>
- 10.Наац В.И. Математические модели и численные методы в задачах экологического мониторинга атмосферы. – Электрон. текстовые данные. – ФИЗМАТЛИТ, 2010. – Режим доступа:<http://www.iprbookshop.ru/12909>

## **6.3. Перечень интернет ресурсов**

1. Документация QGIS [Электронный ресурс]. Режим доступа: <http://qgis.osgeo.org/ru/docs/index.html>

## **7. МАТЕРИАЛЬНО-ТЕХНИЧЕСКОЕ И ИНФОРМАЦИОННОЕ ОБЕСПЕЧЕНИЕ**

1. Лекционная аудитория с интерактивной доской, компьютерный класс с установленным программным обеспечением:

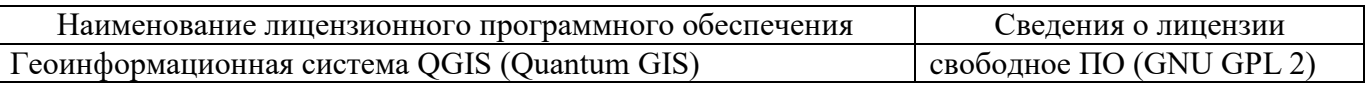

- 2. Система компьютерного тестирования знаний VeralTest (доступ по локальной сети университета по адресу [http://veraltest.bstu.ru\)](http://veraltest.bstu.ru/).
- 3. Открытые наборы геоданных в растровых и векторных форматах, доступные по адресу [http://docs.qgis.org/2.18/ru/docs/user\\_manual/introduction/](http://docs.qgis.org/2.18/ru/docs/user_manual/introduction/%0bgetting_started.html#sample-data) [getting\\_started.html#sample-data](http://docs.qgis.org/2.18/ru/docs/user_manual/introduction/%0bgetting_started.html#sample-data) и на сайте [https://data.nextgis.com/ru/.](https://data.nextgis.com/ru/)

4. Помещения для самостоятельной работы обучающихся, оснащенные компьютерной техникой с возможностью подключения к сети "Интернет" и обеспечением доступа в электронную информационно-образовательную среду организации

#### 8. УТВЕРЖДЕНИЕ РАБОЧЕЙ ПРОГРАММЫ

Утверждение рабочей программы с изменениями, дополнениями

1. На титульном листе рабочей программы читать название «Федеральное государственное бюджетное образовательное учреждение высшего профессионального образования» как «Федеральное государственное бюджетное образовательное учреждение высшего образования» 2. Институт информационных технологий и управляющих систем был переименован 30.04.2016 г. в институт Энергетики, информационных технологий и управляющих систем на основании приказа № 4/52 от 29.02.2016 г.

Рабочая программа с изменениями, дополнениями утверждена на 20 /6/20// учебный год.

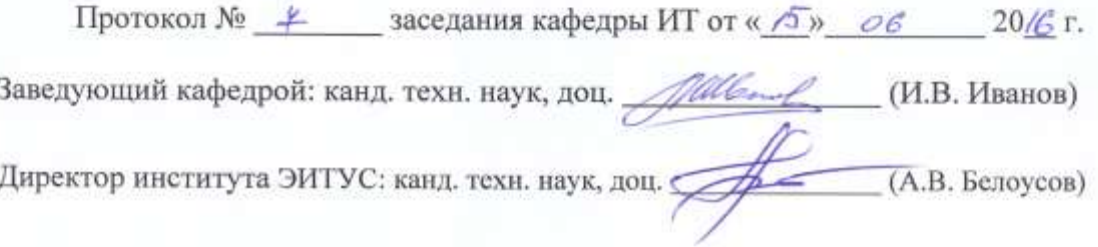

Утверждение рабочей программы без изменений

Рабочая программа без изменений и дополнений утверждена на 20/4/20 /8 учебный год.

Протокол №  $\frac{1}{2}$  заседания кафедры ИТ от « $\frac{1}{2}$ »  $\alpha$  20/7 г. Заведующий кафедрой: канд. техн. наук, доц. *Alland* (И.В. Иванов) Директор института ЭИТУС: канд. техн. наук, доц.  $($ А.В. Белоусов) Утверждение рабочей программы с изменениями, дополнениями

1. Изменения в п. 6

Рабочая программа с изменениями, дополнениями утверждена на 20/8/20 / 9 учебный год.

Протокол № 6 заседания кафедры ИТ от « 11 » 04 20/8 г.

Заведующий кафедрой: канд. техн. наук, доц. *Milleard* (И.В. Иванов)

Директор института ЭИТУС: канд. техн. наук, доц. (А.В. Белоусов)

Утверждение рабочей программы без изменений

Рабочая программа без изменений утверждена на 2019 /2020 учебный год.

Протокол № 9 заседания кафедры ИТ от «7» июня 2019 г.

И.о.зав. кафедрой ИТ: канд.техн. наук Директор института ЭИТУС: канд.техн. наук, доц.

(Д.Н. Старченко) Has (A.B. Benoycos)

# **8. УТВЕРЖДЕНИЕ РАБОЧЕЙ ПРОГРАММЫ**

 Утверждение рабочей программы без изменений Рабочая программа без изменений утверждена на 2020 /2021 учебный год. Протокол № 10\_\_\_ заседания кафедры от «\_21»\_мая\_ 2020г.

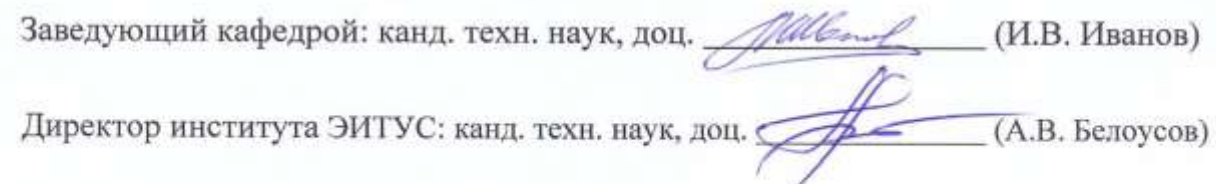

Утверждение рабочей программы без изменений

Рабочая программа без изменений утверждена на 2021 /2022 учебный год. Протокол №  $\oint$ заседания кафедры ИТ от « $\frac{\partial \mathcal{O}_n}{\partial \mathcal{A}}$  С $\oint$  20 $\frac{\partial \mathcal{A}}{\partial \mathcal{A}}$  г. И.о.зав. кафедрой ИТ канд.техн.наук <u>духаид (</u>Д.Н. Старченко)<br>Директор института ЭИТУС канд.техн.наук, док <u>друг (</u>А.В. Белоусов)

## **ИЗМЕНЕНИЯ В ПЕРЕЧНЕ ЛИТЕРАТУРЫ на 2018/19 учебный год**

В перечень основной литературы (п.6) включена позиция:

5) Геоинформационные системы в природообустройстве [Электронный ресурс] : Методические указания к выполнению практических работ и ИДЗ по дисциплине "Геоинформационные системы и основы математического моделирования" для студентов всех форм обучения, обучающихся по направлению подготовки 20.03.02 – Природообустройство и водопользование / БГТУ им. В. Г. Шухова, каф. информ. технологий ; сост. М. А. Косоногова, А.В. Четвериков. - Электрон. текстовые дан. - Белгород : Изд-во БГТУ им. В. Г. Шухова, 2018. - 1 эл. опт. диск (DVD). - Загл. с титул. экрана. - (в конв.) : Б. ц.

Из перечня дополнительной литературы (п.6) исключена позиция:

3) Чандра, А. М. Дистанционное зондирование и географические информационные системы / пер. с англ. – Техносфера, 2008.

## **8. УТВЕРЖДЕНИЕ РАБОЧЕЙ ПРОГРАММЫ**

Утверждение рабочей программы с изменениями, дополнениями

1. На титульном листе рабочей программы читать название «Федеральное государственное бюджетное образовательное учреждение высшего профессионального образования» как «Федеральное государственное бюджетное образовательное учреждение высшего образования» 2. Институт информационных технологий и управляющих систем был переименован 30.04.2016 г. в институт Энергетики, информационных технологий и управляющих систем на основании приказа № 4/52 от 29.02.2016 г.

Рабочая программа с изменениями, дополнениями утверждена на 20 /20 учебный год.

Протокол №  $\blacksquare$  заседания кафедры ИТ от « $\blacksquare$ » \_\_\_\_\_\_\_\_ 20\_ г.

Заведующий кафедрой: канд. техн. наук, доц. \_\_\_\_\_\_\_\_\_\_\_\_\_\_\_\_(И.В. Иванов)

Директор института ЭИТУС: канд. техн. наук, доц. (А.В. Белоусов)

Утверждение рабочей программы без изменений

Рабочая программа без изменений и дополнений утверждена на 20\_\_/20\_\_ учебный год.

Протокол № \_\_\_\_\_\_\_\_ заседания кафедры ИТ от «\_\_\_»\_\_\_\_\_\_\_\_ 20\_\_ г.

Заведующий кафедрой: канд. техн. наук, доц. \_\_\_\_\_\_\_\_\_\_\_\_\_\_\_\_(И.В. Иванов)

Директор института ЭИТУС: канд. техн. наук, доц. (А.В. Белоусов)

Утверждение рабочей программы с изменениями, дополнениями

1. Изменения в п. 6

Рабочая программа с изменениями, дополнениями утверждена на 20 /20 учебный год.

Протокол № \_\_\_\_\_\_\_\_ заседания кафедры ИТ от « \_\_»\_\_\_\_\_\_\_\_ 20\_\_ г.

Заведующий кафедрой: канд. техн. наук, доц. \_\_\_\_\_\_\_\_\_\_\_\_\_\_\_\_(И.В. Иванов)

Директор института ЭИТУС: канд. техн. наук, доц. \_\_\_\_\_\_\_\_\_\_\_\_\_\_ (А.В. Белоусов)